# Mouse Times

# **"How I use my Mac"**

## **Dick Eigen:**

I have a G4 iMac for my desktop and a G4 iBook for my laptop. Both have OS 10.3.9.

My usage has changed considerably since retirement. While working, approximately 50% of my usage was work projects. Since retirement, about 50% of my usage is communication of one form or another—sending email to and reading email from friends and relatives; reading email from various lists and responding as desired; sending letters to "The Editor" of local newspapers; requesting information from various sources; etc. The balance of usage is difficult to quantify. Here is a list of things I use the computer for:

Financial—Quicken for checks, TurboTax, Browsers for portfolio analysis and trading. Online banking including paying most bills.

Photography—iPhoto to edit and store photos, Photoshop Elements for editing and scanning.

Genealogy—Spent quite a bit of time on family history—currently using "Reunion".

Real Player—Primarily to listen to NPR in the background while doing other things.

QuickTime Player/WMP— Watch film clips

iTunes—Download and listen to music.

iCal—Use as my primary calendar.

Surf the net for information and/or amusement.

Games—I'm not a "gamer", but do play Klondike and Mah Jong occasionally.

### **Peter Worsley:**

Hardware:

1. A brand new Mac Mini Core Duo 1.66Ghz, OS 10.4, with two firewire external LaCie hard drives —40GB and 115GB. The 115GB has been used for backup of the G4 internal main HD. The 40GH drive is used as a databank for much of

my photos and art material. I am contemplating purchasing a third drive for more backup.

2. A much older G4 tower 300 Mhz, OS 10.3.9, with zip drive and a SCSI bus for my even older UMAX Astra 2400S scanner. Also, I have a Yahama CD burner and a floppy drive connected to the G4 by USB-1 links.

3. A year old 14 inch iBook, 1.42Ghz, OS 10.4, with airport and a Superdrive.

4. An old blue G3 iMac OS 10.2, with an ethernet Siemans Speedstream power line link to a D-Link ethernet router, also connected by ethernet to the G4 tower and an Apple Airport, and fed from a Toshiba cable modem, originally supplied by Cox. The iBook and the Mini connect through the Airport link.

5. An Epson R800 photo printer  $(8-1/2 \times 11)$ connected to the USB printer port of the Airport.

How they are used:

To support my artist business—I download to the Mini, through a USB link, digital images from my Pentex/Lumix DMC-FZ35 5mg resolution. I take large number of images that I use as resources for my painting. I download the images using iViewMedia Pro, which I have used and upgraded for many years to organize my database of images. From these files I have made various iView catalogs for such items as Reference Photos, Photos of my paintings, family photos, etc. From each catalog image I can access the original or processed file for further use as desired.

From these downloaded images I select images of interest (from the catalogs) and import the image into Photoshop elements. The images of my paintings I crop and sometimes color correct slightly and save them as a Master file as a maximum resolution .tif or .psd format file in a database labeled Art Collections/Painting Title. I then reroute the catalog image path to this Master file—for I use this file for all future processing.

From the Art Collection Master file database I use Adobe InDesign CS to generate Press images, and note cards with imprinted painting images. For printing, I always make a PDF which I have found prints faster. I transfer the Master files and selected reference image files to my iBook as needed, using a flash jump drive.

I use the iBook for two principle tasks—I paint from images on its screen set beside my easel in my studio. Also, I manage my website from the iBook.

On the iBook, I also use iView Pro organize my various images. Generally I only keep images as long as I am using them. If something comes up and I need a deleted image, I can always transfer it from the Master File. The images for painting, are usually inputted into Photoshop Elements for further manipulation—changing the contrast, enhancing parts for examining detail in dark

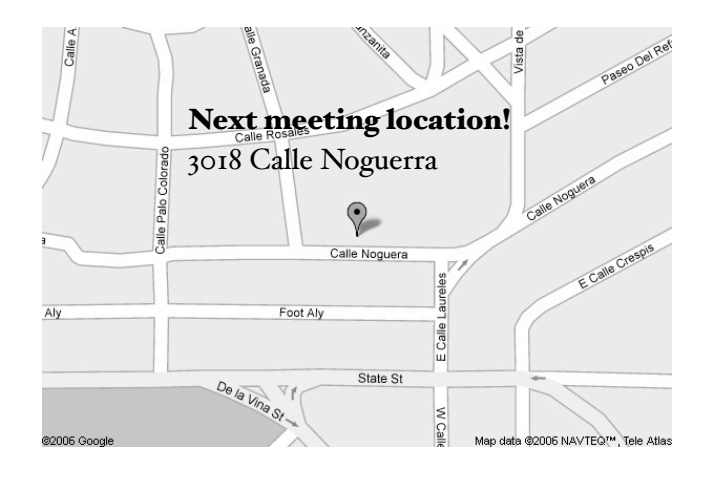

shadows, etc. I also blow up the image as needed to examine small details. I paint almost every day and usually have iTunes going in the background with one of the local jazz radio stations streaming and playing through my external Apple stereo speaker system (a very early vintage system—but it works fine).

I like to work on my website on my patio or other relaxing area and for this I am currently using Adobe GoLive CS, with BigBangExtensions MenuMachine plugin. My website is hosted by DomainDirect. I work on my website usually two or three times a week.

Visit my new paintings at my updated OnLine Gallery: <http://www.PeterWorsley.com>

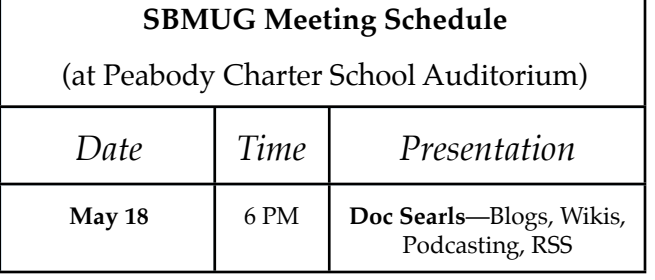

#### **SANTA BARBARA MACINTOSH USERS' GROUP**

P.O. Box 60922 Santa Barbara, CA 93160